## 1081410 - B2

# $Class - X$

# **ENGLISH** (Language and Literature)

Maximum Marks: 80

Time: 3 hours

Total No. of Pages: 12

The Question Paper is divided into four Sections :

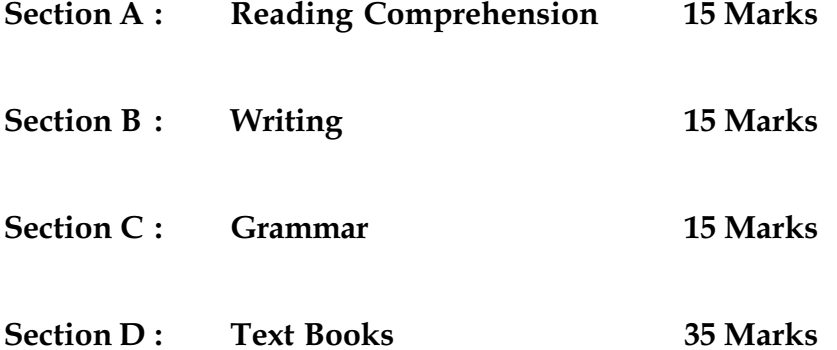

## **General Instructions:**

- $1.$ All questions are compulsory.
- Marks are indicated against each question.  $2.$
- An additional 15 minutes time has been allotted to read this question paper only.  $3.$

### **SECTION - A**

#### (Reading - 15 Marks)

#### $1.$ Read the following passage and answer the questions by writing the option that 5 you consider the most appropriate in your answer sheet

Trees support man's life by supplying the atmosphere with oxygen, which is essential to life. The oxygen in the air is constantly being used up and turned into carbon dioxide when animals breathe and things burn. Carbon dioxide is the food that plants consume. The green leaves of trees and plants absorb this carbon dioxide and with the help of sunlight break it down into carbon and oxygen. The carbon is used to make starch, and the oxygen is released into the air, so replacing the oxygen used up by animals. But for this, animals would soon die for lack of oxygen.

Starch and other carbon compounds made in green leaves of trees and plants serve as food for animals. The tiny green cells of plants are wonderful laboratories, which produce all the starch in the world. But for this service done by plants, all animals would sooner or later die for lack of food; they must get all their food either directly from plants or indirectly by eating animals that have fed on plants. You must have noticed how on a hot day it is often cooler under a tree than inside a building. This is because the leaves of trees breathe out a lot of water vapour and this helps to cool the air, more or less as a mud pot cools the water in it. In this way forests help to cool the atmosphere and the rain clouds passing through it, so causing rain where new forests have been planted, rainfall is known to have increased.

- (A) Trees support man's life by supplying the atmosphere with :
	- $(a)$ food
	- $(b)$ fodder
	- $(c)$ rains
	- $(d)$ oxygen
- It is cooler under a tree than inside a building because : (B)
	- We have less air inside a building  $(a)$
	- Houses are made up of bricks  $(b)$
	- leaves cool the air by breathing out water vapour  $(c)$
	- we breathe out carbon dioxide  $(d)$
- (C) Trees prevent :
	- $(a)$ rains
	- $(b)$ breeze
	- water  $(c)$
	- $(d)$ floods
- (D) Where new forests are planted :
	- more people reside there  $(a)$
	- more animals are found there  $(b)$
	- rainfall is known to have increased  $(c)$
	- no flood is reported  $(d)$
- $(E)$ Pick out the word which has meaning "small":
	- $(a)$ less
	- $(b)$ huge
	- $(c)$ brief
	- $(d)$ tiny

#### $2.$ 5 Read the following passage and answer the questions by writing the option that you consider the most appropriate in your answer sheet :

I woke up one morning and I was 17 I knew the day had come The day I proved to everyone how cool I was The day I accepted death as my destiny. Little did I know I would regret that day And my family who kept me alive for 17 years Would be cursed by me with years of never ending pain. Without thinking I lit the cigarette I knew it had to be done before the day was over I coughed a little but I was fine. Now as I lay in bed coughing and choking My family is beside me My parents and my sister I whisper in my sister's ear "Please don't do what I did" She just nods her head in silence Now as my angel holds me in his arms I know it's time for me to go I close my eyes and kiss them one last time It's funny how we resent those who try to help us when we're alive And how we beg them to save us when we're about to die. All this because of one silly cigarette All this because someone was dumb enough to say that Smoking is cool.

(A) The poem is about :

- $(a)$ a 17 year old boy
	- $(b)$ a boy who has been smoking for 17 years
	- a boy who is on his death bed  $(c)$
	- $(d)$ a boy who thinks smoking is cool
- (B) When the speaker started smoking:
	- he didn't know its harmful effects  $(a)$
	- he knew its harmful effects  $(b)$
	- he knew his family would regret  $(c)$
	- $(d)$ he knew he would repent for it one day

- (C) The speaker started smoking because :
	- he wanted to enjoy smoking  $(a)$
	- $(b)$ he wanted to show he was bold
	- he was asked by his friends to smoke  $(c)$
	- $(d)$ wanted to prove that he was cool.
- The speaker is not with his \_\_\_\_\_\_\_\_\_\_\_\_\_ now.  $(D)$ 
	- $(a)$ family members
	- friends  $(b)$
	- $(c)$ relatives
	- $(d)$  wife
- Pick the word which has the meaning "repent":  $(E)$ 
	- $(a)$ regret
	- $(b)$ cursed
	- $(c)$ resent
	- $(d)$ choking

#### $3.$ Read the following passage carefully and answer the questions by writing the option 5 that you consider the most appropriate in your answer sheet.

NASA's MARS Odyssey spacecraft has found evidence that vast regions of Mars may abound in water - a discovery that bolsters the theory that life once existed on the Red Planet.

The water is believed to be ice mixed in with the dirt, dust and rock that form the top 3 feet of the planet's surface, according to initial data released on Friday.

The water probably accounts for just a few per cent by mass of the surface of Mars, but covers a vast area that stretches from the frozen southern polar cap northward to about 60 degrees south latitude.

"The signal we have been getting loud and clear is there is a lot of ice on Mars", said William Boynton of the University of Arizona at Tucson. He is the chief scientist for the spacecraft instrument that measures the abundance of hydrogen, a likely indicator of the presence of water.

Scientists have long known that there is water on Mars. However, the suggestion that it is present in such quantities could bolster the theory that the planet could have harbored life. Water is considered necessary for life.

The results, the first science data from Odyssey, were presented at NASA's Jet Propulsion Laboratory (JPL) which manages the \$300 million mission. "The results are exceeding our expectations," said Roger Gibbs, Odyssey deputy project manager from JPL.

Odyssey, even though it is less than two weeks into a mapping mission expected to last at least 917 days, is already changing scientists' view of the planet.

The spacecraft is intended to map the chemical and elemental makeup of the Mars and hunt for water and hot springs that could indicate geothermal activity.

- (A) The presence of water on Mars is indicated by :
	- $(i)$ life once existed on Mars.
	- $(ii)$ there is a lot of ice on Mars
	- (iii) top three feet of surface of Mars
	- (iv) abundance of hydrogen
- The loud and clear signal we are getting is: (B)
	- there is life on Mars  $(i)$
	- $(ii)$ there is lot of ice on Mars
	- (iii) there was life on Mars
	- (iv) there is vegetation on Mars
- (C) Water accounts for :
	- a big percent by mass of the surface of Mars  $(i)$
	- $(ii)$ just a few percent by mass of the surface of Mars
	- (iii) only a small area
	- (iv) only a limited area
- (D) NASA's spacecraft found evidence of :
	- $(i)$ water on Mars
	- hydrogen on Mars  $(ii)$
	- (iii) oxygen on Mars
	- (iv) life on Mars
- $(E)$ Find out the word from the passage that means the same as 'proof'.
	- $(i)$ Evidence
	- Suggestion  $(ii)$
	- (iii) Expected
	- (iv) Example

### **SECTION - B** (Writing - 15 Marks)

 $4.$ You are Gaurav/Gauri of Janata Nagar, Ahmedabad. Write a letter to the Editor of 6 the Times of India complaining about the noise pollution in your locality.

 $\Omega$ 

You are Prateek/Prakarti living at 15, Vibhuti Enclave, Delhi-92. Your grandmother has sent you a beautiful birthday gift. Write a letter thanking her for the same and pointing out the usefulness of the gift for you.

It is a Road Safety Week at Amity International School in Delhi. One of the students is  $5<sub>1</sub>$ 6 requested to give a short speech on road safety. As Rajat/Ranjana, write a speech stressing the importance of road safety and making some practical suggestions for the young students.

#### **OR**

Write an article on 'The Importance of Sports and Games'. You are Pravin of Amity International School.

6. Aman decided to write a story to be published in a magazine for children but due to 3 high fever, he could not complete his story. Complete his story so that it could be given for publishing.

A day of great excitement for Malti because of the arrival of Abhik. He announced something. Malti's heart skipped a beat...........

OR.

You are Manish/Manisha, studying in Anupam Senior Secondary School, Baroda. You were one of the participants who gave farewell to the outgoing students of class XII. Mentioning the details, write a report for your school magazine. (80 Words)

### **SECTION-C**

### (Grammar - 15 Marks)

7. Fill in the blanks by suitable form of the verbs from the options below. Write the answers in your answer sheet against the correct blank number. Do not copy whole  $\frac{1}{2}x6=3$ passage:

(be) necessary for life. Air (b) (contain) oxygen Air and water (a) which we inhale. We  $(c)$ (release) a gas called carbon dioxide, which  $(d)$ (consist) of carbon and oxygen. Trees (e) (act) as our friends because under sunlight they (f) (break) carbon dioxide in two components. is being are being (iii) were being (iv) was being  $(a)$  $(i)$  $(ii)$  $(b)$  $(i)$ contained (ii) contain (iii) contains (iv) will contain release released (iii) releasing (iv) releases  $(c)$  $(i)$  $(ii)$ consists  $(d)$ consist  $(ii)$ (iii) consisted (iv) consisting  $(i)$ (iii) act acts will act (iv) acting (e)  $(i)$  $(ii)$  $(f)$  $(i)$ breaks  $(ii)$ will break (iii) break (iv) breaking

8. Choose the most appropriate option from the ones given below the passage. Write your answers in your answer sheet with the correct number. Do not copy the whole passage.  $\frac{1}{2}x6=3$ 

Even as a boy Thomas Edison worked hard  $(a)$  (earn) enough money  $(b)$  (buy) the things he needed for  $(c)$  (do) his experiments. Later he learnt telegraphy and started  $(d)$  (work) as a telegraphist. He spent a lot of time  $(e)$  (experiment) in order to find out new things. His employers started (f) (feel) that he was wasting his time.

- $(a)$  $(i)$ earnt
	- will earn  $(ii)$
	- (iii) to earn
	- (iv) earning
- $(b)$  $(i)$ brought
	- $(ii)$ to buy
	- $(iii)$ will buy
	- $(iv)$ buying
- $(c)$  $(i)$ doing
	- to do  $(ii)$
	- done  $(iii)$
	- (iv) will do
- $(d)$ working  $(i)$ 
	- $(ii)$ to work
	- will work  $(iii)$
	- (iv) worked
- $(e)$  $(i)$ experimenting
	- experiment  $(ii)$
	- to experiment  $(iii)$
	- experimented  $(iv)$
- $(f)$ to feel  $(i)$ 
	- felt  $(ii)$
	- $(iii)$ feeling
	- had feeling  $(iv)$

9. Correct the following passage by choosing most appropriate option from the ones given below the passage to replace the underlined words. Do not copy whole  $1x3=3$ passage.

(a) Fortunate Africa is the world's (b) Very poor region and this has (c) a greatest impact on (d) where people of Africa live. Most people live in poor rural areas without roads (e) to connecting the villagers and no electricity or (f) cleaner water.

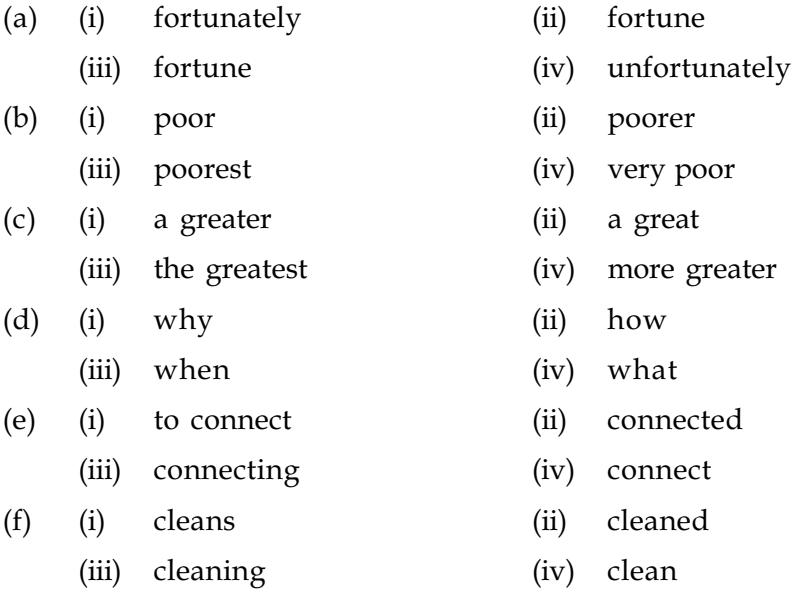

#### Read the following dialogue complete the passage given below by choosing the  $10.$ most appropriate option.  $1x3=3$

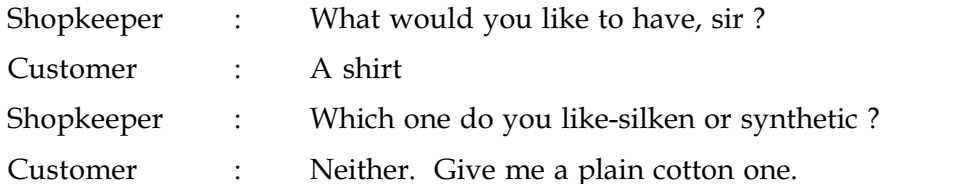

The shopkeeper asked the customer  $\qquad$  (a) like to have. The customer replied that (b) a shirt. The shopkeeper inquired (c) silken Or synthetic. The gentleman told him that he did not like anyone. Then he told the shopkeeper to give him a plain cotton shirt.

- $(a)$  $(i)$ what he would
	- (iii) what he will
- he would not like  $(b)$  $(i)$ 
	- (iii) he will like
- $(c)$  $(i)$ which one he liked
	- (iii) that one he like
- $(ii)$ that he will
- (iv) that he would
- he would like to have  $(ii)$
- (iv) he liked
- (ii) why he liked
- (iv) that one he liked

#### $11.$ Complete the following by choosing correct passive forms from the options given after the passage. Do not copy whole passage.  $1x3=3$

Vegetable oil has (a) \_\_\_\_\_\_\_\_\_ (know) since very old times. No household can get on without it, for it (b)  $\frac{1}{\sqrt{2}}$  (use) in cooking perfumes (c)  $\frac{1}{\sqrt{2}}$  (prepare) from the oils of certain flowers.

- $(a)$  $(i)$ been knowing
	- $(ii)$ to be known
	- $(iii)$ being known
	- $(iv)$ been known
- $(b)$  $(i)$ was used
	- are used  $(ii)$
	- (iii) is used
	- $(iv)$ were used
- are prepared  $(c)$  $(i)$ 
	- $(ii)$ were prepared
	- (iii) was prepared
	- (iv) will be prepared

## **SECTION - D**

### (Text Books - 35 Marks)

- Read the following passages and then answer to the questions by choosing the  $12.$  $\overline{4}$ correct option from the ones given below the passage :
	- Perhaps it requires such depths of oppression to create such heights of character.  $(a)$ My country is rich in the minerals and gems that lie beneath its said, but I have always know that its greatest wealth its people, finer and trues than the purest diamonds.
		- $(A)$ 'I' in the passage is :
			- $(a)$ Robert Frost
			- (b) Jawaharlal Nehru
			- $(c)$ Nelson Mandela
			- Mahatma Gandhi  $(d)$
		- The speaker is talking about : (B)
			- Pakistan  $(a)$
			- Australia  $(b)$
			- $(c)$ India
			- $(d)$ South Africa
		- (C) According to speaker his country's greatest wealth is :
			- $(a)$ its minerals
			- $(b)$ its people
			- its diamonds  $(c)$
			- $(d)$ all of these
- (D) Which word means same as 'under':
	- Beneath  $(a)$
	- $(b)$ perhaps
	- $(c)$ oppression
	- $(d)$ finer

#### Read the following passage carefully and answer the questions by writing<br>the option that you consider is most appropriate in your answer sheet.  $(b)$  $\overline{\mathbf{4}}$

Only his mother was looking at him. She was standing on a little high hump on the plateau, her white breast thrust forward. Now and again, she tore at a piece of fish that lay at her feet and then scrapped each side of her beak on the rock. The sight of the food maddened him. How he loved to tear food that way, scrapping his beak now and again to what it.

- $(A)$ was looking at him.
	- $(a)$ Wanda's mother
	- Seagull's mother  $(b)$
	- Lancho's mother  $(c)$
	- None of these  $(d)$
- (B) He was
	- $(a)$ hungry
	- $(b)$ happy
	- $(c)$ confused
	- $(d)$ all of these
- $(C)$ \_ made him crazy.
	- Sea  $(a)$
	- Food (b)
	- $(c)$ Mother
	- $(d)$ None of these
- The word which means opposite to "backward" is :  $(D)$ 
	- $(a)$ tore
	- $(b)$ thrust
	- $(c)$ forward
	- $(d)$ hump

#### Read the following poem carefully and answer the questions by writing the options  $13.$ that you consider the most appropriate in your answer sheet  $3x2=6$ (Any two poems) :

- $(a)$ The way a crow
	- Shook down on me
	- The dust of snow

From a hemlock tree.

- $(A)$  The name of the poem is  $\qquad \qquad$ .
	- $(a)$ Dust of snow
	- (b) A Ball's poem
	- (c) Fire and Ice
	- (d) A Tiger in the Zoo

- (B) The crow:
	- made a lot of noise  $(a)$
	- (b) shook down the leaves
	- shook down the snow  $(c)$
	- (d) none of these
- (C) The rhyme scheme of the poem is \_\_\_\_\_\_\_\_\_\_\_.
	- bbaa  $(a)$
	- aabb  $(b)$
	- abab  $(c)$
	- (d) none of these
- $(b)$ Some say the world will end in fire

Some say in ice

From what I've tasted of desire

I hold with those who favour fire.

- $(A)$  The name of the poem is :
	- (a) Fire and Ice
	- (b) A Tiger in the Zoo
	- $(c)$  Dust of snow
	- (d) A Ball's poem
- Name the poet of the stanza: (B)
	- (a) William Shakespeare
	- (b) Leslie Norris
	- (c) Robert Frost
	- (d) None of these
- (C) The poet favours fire because of \_\_\_\_\_\_\_\_\_.
	- (a) people's anger
	- (b) possibility of war
	- $(c)$ people's hatred
	- $(d)$ none of these
- (c) He stalks in his vivid stripes The few steps of his cage, On pads of velvet quiet, In his quiet rage.
	- $(A)$  'He' in these lines is  $($ .
		- (a) tiger
		- (b) author
		- $(c)$ leopard
		- (d) none of these
- $(B)$  He is  $\qquad \qquad$ 
	- $(a)$  in home
	- $(b)$ in cage
	- in forest  $(c)$
	- $(d)$ none of these

### $(C)$  He is  $\qquad \qquad$

- (a) angry
- $(b)$ helpless
- quiet but angry from inside  $(c)$
- $(d)$ all of these

#### 14. Answer any three of the following questions in 40-50 words each :  $2x3=6$

- What prompted Anne to maintain a diary?  $(a)$
- $(b)$ Why was Mr. Keesing annoyed with anne?
- What were the tow anthems sung on the day of South African independence?  $(c)$
- $(d)$ Why has Wanda's father written a letter to Mrs. Mason?

#### $15.$ Answer ONE of the following questions in about 80 words.

Give the character sketch of Lencho in the light of his faith and attitude towards God and man.

5

 $\overline{\mathbf{4}}$ 

### **OR**

What were the major sufferings that the blacks of South Africa faced at the hands of white people?

#### 16. Answer ONE of the following questions in about 80 words.

Give a brief character sketch of Mrs. Pumphrey.

#### OR

Give a brief character sketch of Anil.

#### $17.$ Answer any two of the following questions briefly in about 40-50 words each :  $3x2=6$

- What made Tricki get well so soon?  $(a)$
- Why did Anil forgive Hari Singh?  $(b)$
- How did Max enter Ausabli's room?  $(c)$

### $- 0$  O  $0 -$